# <span id="page-0-0"></span>**3. Wiederbestellung und Abberufung von Funktionsträgern**

- [Allgemein](#page-0-0)
- $\bullet$ [Einzelwiederbestellung](#page-0-1)
- [Sammelwiederbestellung](#page-0-2)

### Allgemein

Funktionsträger können einzeln oder per Sammelwiederbestellung wieder bestellt werden. Die Wiederbestellung (Wiederwahl) verlängert die Amtsperiode und dokumentiert die erneute Wahl. Die Wiederbestellung wird in Verbandslebenslauf und Historie eingetragen. Eine Wiederbestellung erfordert keine vorherige Beendigung.

## <span id="page-0-1"></span>Einzelwiederbestellung

Mit der Einzelwiederbestellung kann die Amtsperiode eines einzelnen Funktionsträgers verlängert werden. Dazu die Gremienverwaltung aufrufen, auf das Gremium, in dem der Funktionsträger verlängert werden soll klicken und beim Funktionsträger auf das Symbol "Blauer Pfeil" klicken.

#### Grunddaten

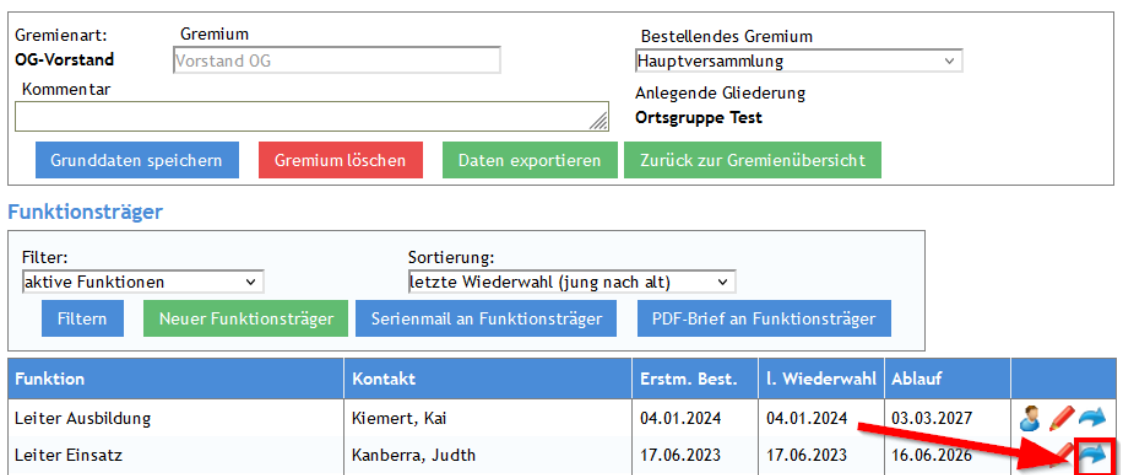

Im sich öffnenden Popup-Fenster wird das Datum der Wiederwahl eingetragen und das vorgeschlagene Enddatum geprüft. Mit dem Button **[Datei speichern]** wird das Dialog Feld geschlossen.

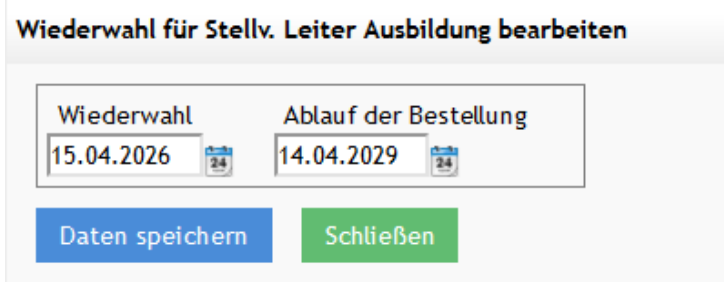

### <span id="page-0-2"></span>Sammelwiederbestellung

Mit der Sammelwiederbestellung können mehrere Funktionsträger eines Gremiums in einem Schritt wieder bestellt werden. Dabei ist auch die Eintragung der Abwahl einzelner Mitglieder möglich. Dazu wird die Gremienverwaltung geöffnet und auf das Symbol "Blauer Pfeil" des Gremiums geklickt. Gremienverwaltung

Neues Gremium anlegen

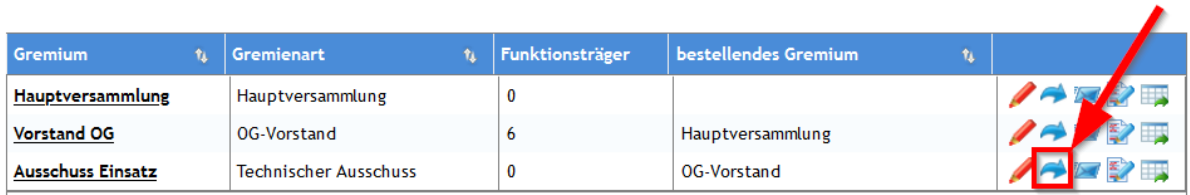

Im folgenden Dialog wird das einheitliche Datum der Wiederwahl und des Ablaufes der Bestellung eingetragen. Anschließend kann für jeden Funktionsträger die Wiederwahl oder das Amtsende (Funktion beenden) eingetragen werden.

×

#### Wiederwahl für Vorstand OG bearbeiten

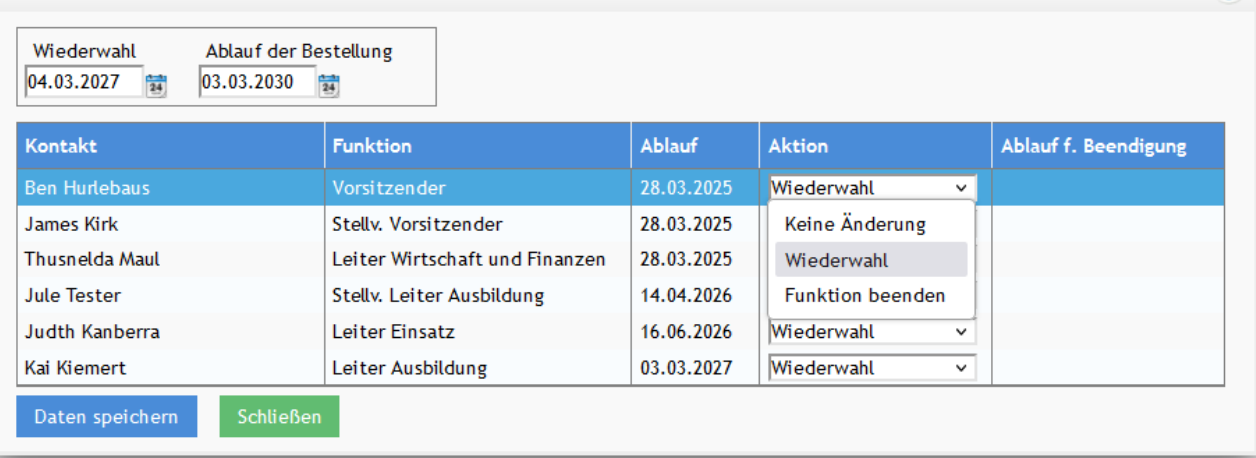

Bei der Aktion "Funktion beenden" kann noch das Ablaufdatum erfasst werden.

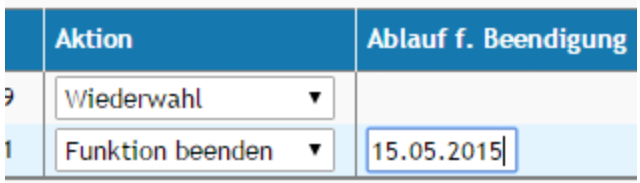

Mit Button *[Daten speichern]* wird die Pflege gesichert und abgeschlossen. Die ausgewählte Aktion wird im Verbandslebenslauf, der Historie und in der Gremienübersicht im Kontakt eingetragen. Beendete Funktionen können anschließend über die Funktion Erfassung (Pflege) von Funktionsträgern wieder besetzt werden.